## **Descrição:**

Essa função realiza programação de chaves nos veículos com sistema Immo 3 com memória 93C56A.

## **Passo a Passo**

Realiza a gravação do arquivo completo conforme o usuário selecionar.

Dúvidas? Entre em contato com o suporte 0800 426 2772

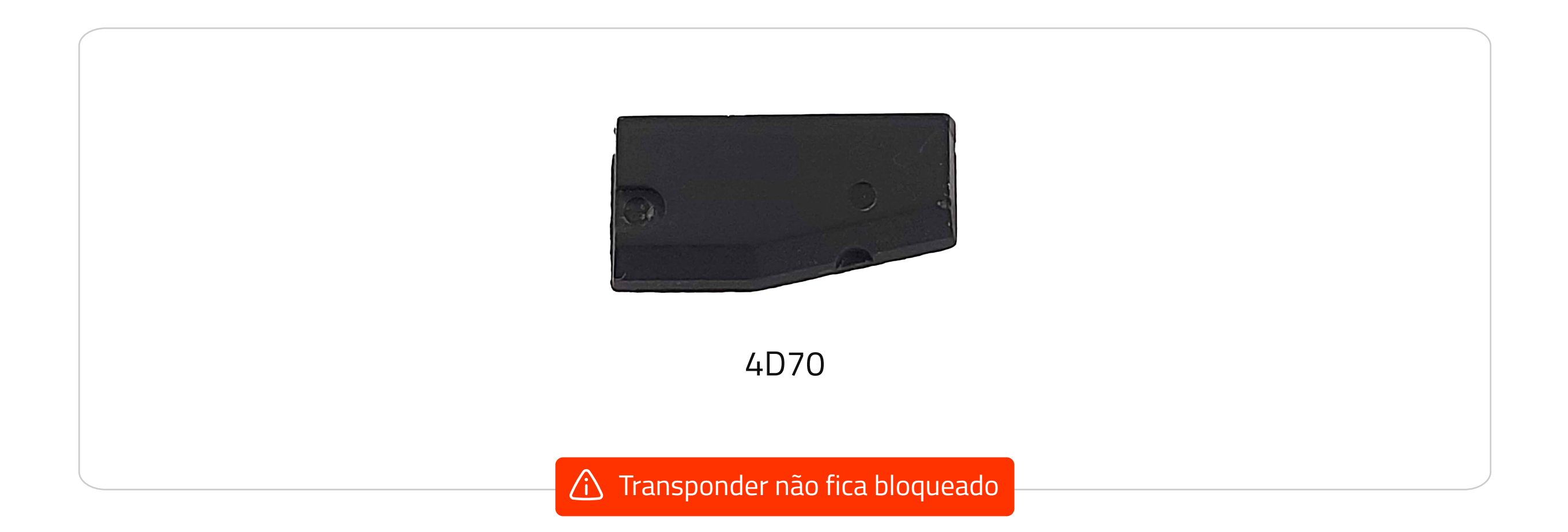

- **1.** Desmonte o Immo localizado atrás do painel central do veículo.
- **2.** Conecte o cabo MULTI no Immo como na imagem abaixo.

Programa 2 chaves no veículo (ao ligar o painel, ele estará em modo de programação, é necessário apresentar as chaves diretamente na ignição).

**3.** Conecte o cabo MULTI no FAZ+.

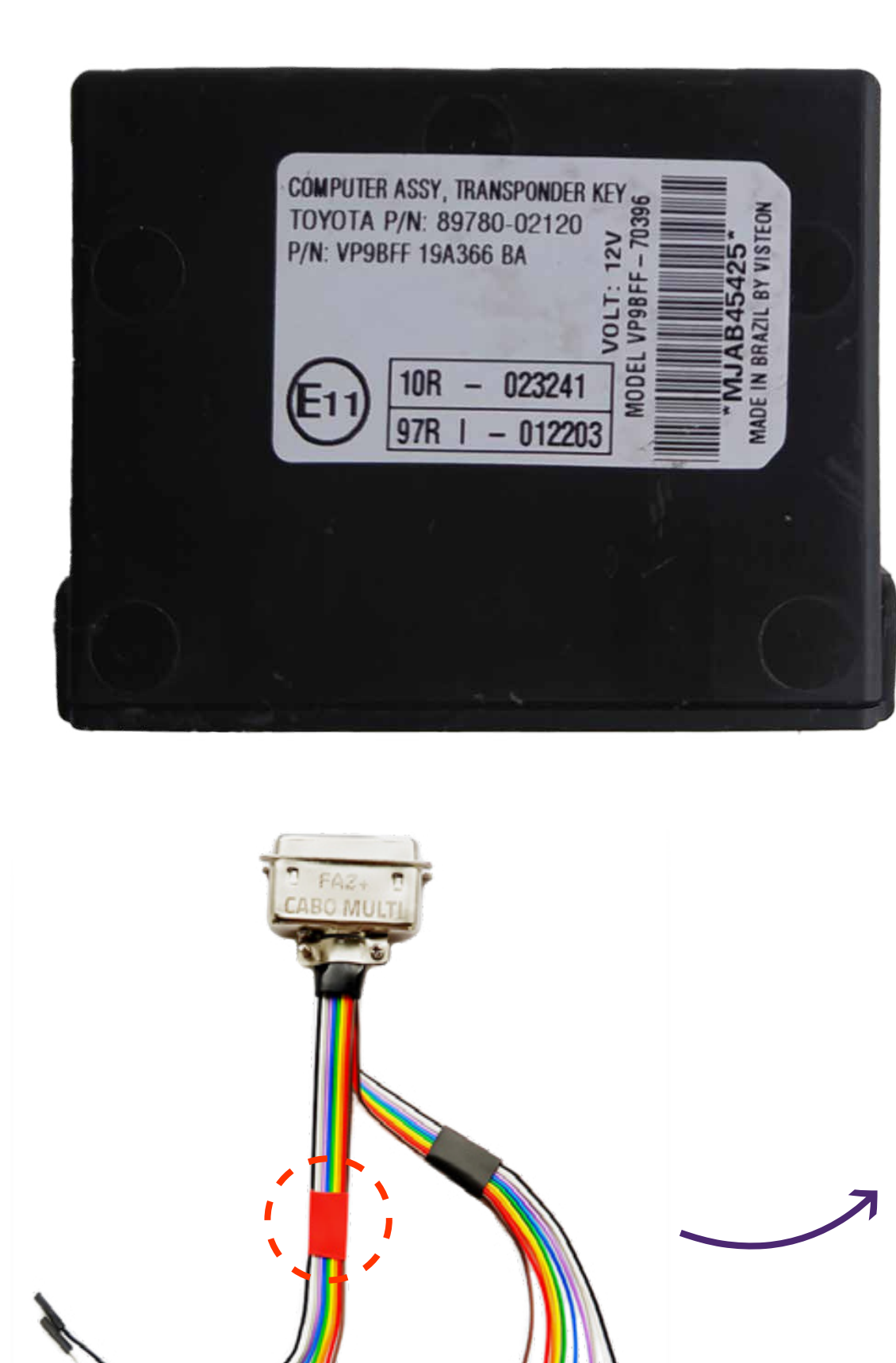

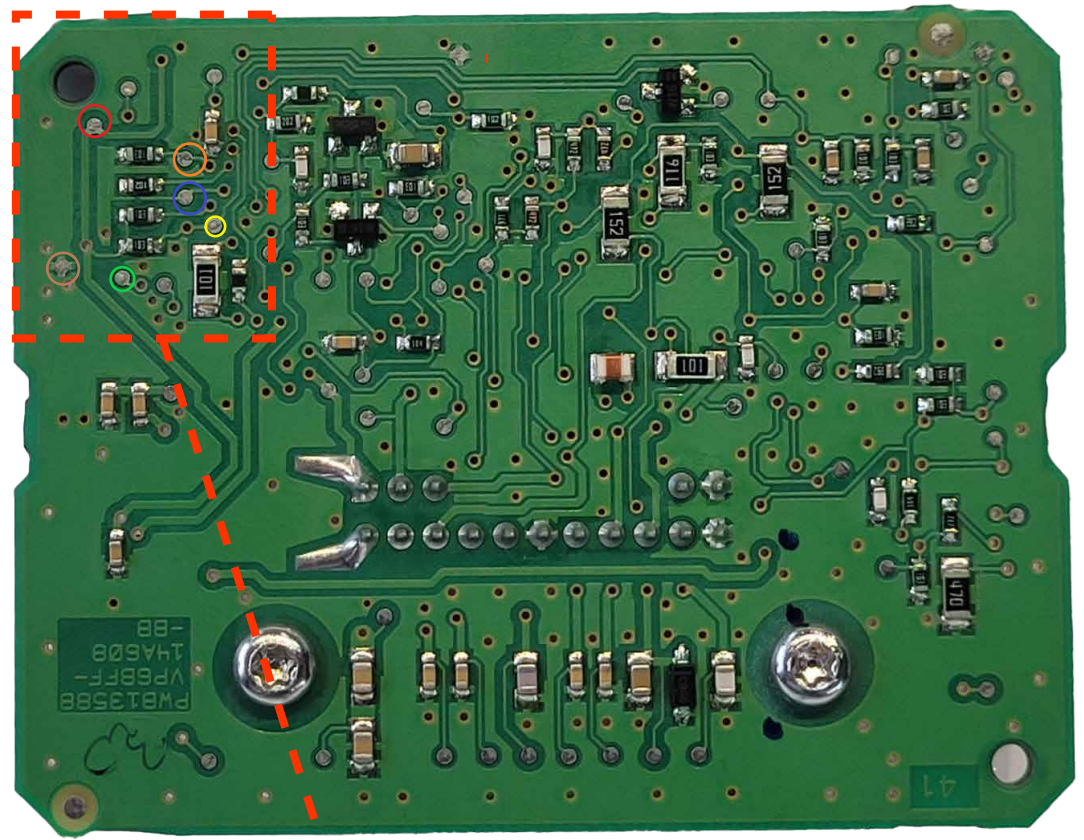

**RESTAURAR**

## **PROGRAMAR**

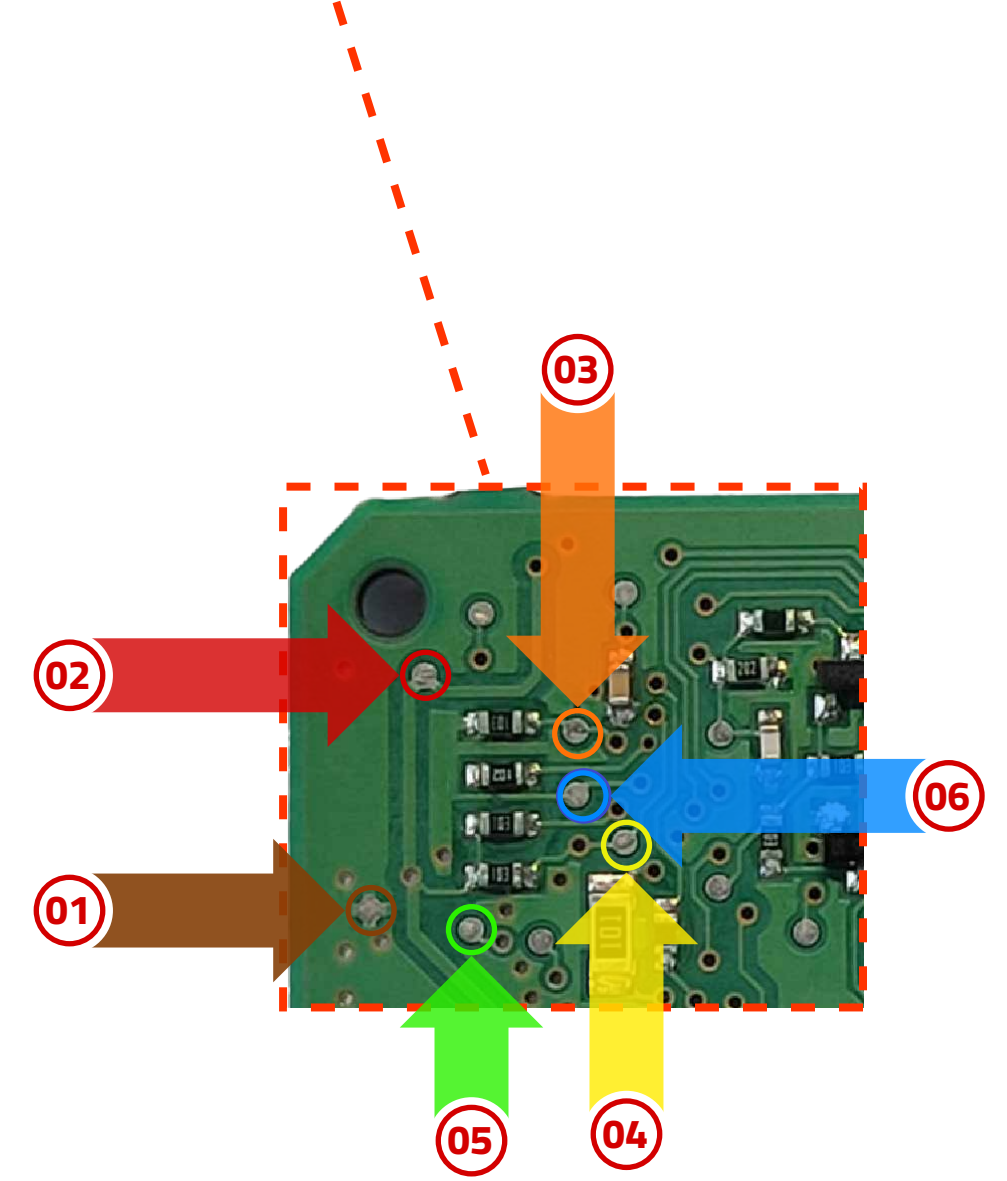

## **Funções disponíveis:**